# '바다지도' 데이터 입력 모듈 설계 및 구현

여 지 민 \*, 박 대 워 \*\*, 박 수 현 \*\*

# Design and Implementation of 'Sea Map' Data Importer Module

Jimin Yeo\*, Daewon Park \*\*, Suhyun Park \*\*

# 요 약

본 논문은 '바다지도' 데이터를 이용한 지도 기반의 응용시스템을 위한 '바다지도'데이터 입력 모듈의 설계 및 구 현에 관한 것이다. '바다지도' 데이터 입력 모듈은 응용시스템에서 '바다지도' 데이터를 시스템의 내부 자료 구조 및 형식으로 쉽게 변경하여 사용할 수 있도록 일관된 형식으로 '바다지도' 데이터를 입력하여 제공한다. '바다지도' 데이 터 입력 모듈의 설계는 '바다지도' 데이터 특성 분석을 바탕으로 하였다. 국제수로기구의 S-57 전자해도 표준의 데 이터 형식과 '바다지도' 데이터의 데이터 형식을 비교 분석하고, 이를 바탕으로 전자해도 표준에 따른 전자해도 데이 터의 디스플레이 표준인 S-52 표준의 적용이 가능하도록 '바다지도' 데이터를 위한 자료구조를 정의하였다. 그리고 배포형식의 '바다지도' 데이터 셋을 해도 응용시스템에서 이용할 수 있도록 '바다지도' 데이터를 파싱하여 객체를 중 심으로 정의한 자료구조로 변환하는 입력 모듈을 설계하고 구현하였다. 또한 '바다지도' 데이터 입력 모듈의 테스트 를 위해 '바다지도' 뷰어를 구현하여, 입력 모듈을 테스트하였다.

▶ Keywords : 바다지도, 입력 모듈, S-57, Shape 파일, ENC 데이터

# Abstract

This paper is about design and implementation of 'SeaMap' importer module which is for map-based application using 'SeaMap' data. 'SeaMap' data importer is a module that reads 'SeaMap' data in consistent form and offers using easily change the format and the internal data structure in the application. Design of data importer module is based on analyzing characteristic of 'SeaMap'. The comparative analysis between the data type of 'SeaMap' and standard S-57 Electronic Navigation Chart (ENC) of the International Hydrographic Organization (IHO), based

<sup>∙</sup>제1저자 : 여지민 ∙교신저자 : 박수현

<sup>∙</sup>투고일 : 2014. 1. 17, 심사일 : 2014. 1. 21, 게재확정일 : 2014. 1. 28.

<sup>\*</sup> 동서대학교 일반대학원 유비쿼터스 IT학과(Dept. of Ubiquitous IT Graduate School, Dongseo University)

<sup>\*\*</sup> 동서대학교 컴퓨터정보공학부(Division. of Computer and Information Engineering, Dongseo University)

on this, to be applicable of S-52 standards 'SeaMap' data is defined as a structure of data. The importer module is designed and converted to allow to use distribution type of 'SeaMap' data sets in map application, parsing 'SeaMap' data around the object defining transformation data structure. In addition, we implemented a 'SeaMap' data viewer in order to test our 'SeaMap' data importer module.

▸Keywords : sea map, importer module, S-57, Shape file, ENC data

해상에서의 선박의 안전 항해를 지원하기 위한 각종 장치 와 시스템 기술이 발달하고 있으며, 선박 내의 각종 장비로부 터 제공되는 정보와 육상의 정보를 선박의 안전 항해에 활용 하려는 시도가 이루어지고 있다. 선박의 안전을 위한 많은 센 서와 장치, 안전 항행을 지원하는 시스템들은 IT 기술을 기반 으로 한다. 그리고 선박의 안전 항행 지원, 해상에 설치된 항 로표지 시설 및 구조물의 관리, 해양 환경정보 관리 등 많은 응용 분야에서 전자해도 시스템을 기반 시스템으로 활용하고 있다.

선박의 안전 항해를 위한 전자해도 기반 응용 시스템은 각 국 수로국에서 배포하는 전자해도 데이터를 이용하고 있다. 전자해도 데이터는 국제수로기구(IHO)의 S-57 표준을 기반 으로 제작 및 배포가 이루어진다. 대형 선박은 솔라스 조약 (SOLAS)에 의하여 S-57 전자해도 데이터를 기반으로 하는 항행안전지원시스템(예를 들어, ECDIS)을 의무적으로 탑재 하고 있다. 그러나 소형선박의 경우는 현재 솔라스 규정의 적 용 대상이 아니므로, GPS 플로터 등 소형장비에 의존하고 있 다. 그래서 안전한 항해를 위해 전자해도 기반의 시스템이 필 요한 상황이다.

전자해도 기반의 응용시스템은 일반적으로 S-57 기반 전 자해도 데이터를 이용한다. S-57 기반의 전자해도 데이터를 이용하기 위해서는 국제수로기구의 S-57 표준과 S-57 ENC 제품사양(product specification)에 대한 충분한 이해가 필 요하다. 그러나 소형선박을 위한 항해 장비 개발 업체는 S\_57 표준의 이해와 S-57 ENC 분석 및 개발에 필요한 인력 및 비용 투자가 쉽지 않아 전자해도를 기반으로 한 장치 개발 에 어려움을 겪고 있다. 이에 국립해양조사원에서는 S-57기

 $\blacksquare$  서 론 $\blacksquare$   $\blacksquare$   $\blacksquare$   $\blacksquare$  지도 데이터의 이용에 필요한 도구는 제공되지 않고 있다. 이 반의 전자해도를 바탕으로 한 '바다지도' 데이터를 배포하기 시작하였다. 현재 '바다지도' 데이터는 제공되고 있으나, '바다 에 본 논문에서는 '바다지도' 데이터를 이용하는 전자해도 시 스템 및 전자해도 기반 응용 서비스의 개발을 위해 '바다지도' 데이터를 일관된 형식으로 제공하는 '바다지도' 데이터 입력 모듈을 설계하고 구현하여 제시한다.

> 본 논문의 구성은 다음과 같다. 2장에서는 전자해도 표준 과 GML 및 KML을 이용한 전자해도 데이터 관리 방법 분석 에 대해 살펴본다. 3장에서는 '바다지도' 데이터 구조 분석 및 S-57 데이터 구조와 비교하고 분석하였다. 4장에서는 '바다 지도' 데이터 입력 모듈을 제시하고, 5장에서는 '바다지도' 데 이터 입력모듈을 기반으로 구현한 '바다지도' 데이터 뷰어에 대해 설명한다. 마지막으로, 6장에서는 결론과 향후 연구에 대하여 논한다.

## II. 관련 연구

#### 1. S-57

S-57은 국제수로기구(IHO)가 전자해도 제작에 관한 국 제기준을 정하여 간행한 서지로서, Transfer Standard for Digital Hydrographic Data라고도 한다. 이것은 각국 수로 국, 전자해도 기반 시스템 개발업체, 선원 및 기타 데이터 사 용자 간의 디지털 수로데이터 교환을 위해 사용한다. 예로, S-57은 전자해도 디스플레이 및 정보시스템(ECDIS)에 전 자해도 데이터를 제공할 때 사용한다.

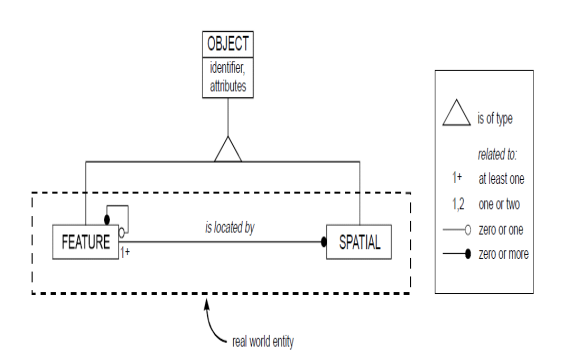

그림 1. S-57 이론적 데이터 모델 구조[1] Fig. 1. S-57 Theoretical Data Model Architecture **FISOLATED** CONNECTED

피처 오브젝트의 구조는 그림 2에서 보는 바와 같다. 피처 오브젝트는 메타 오브젝트, 카토그래픽 오브젝트, 지오 오브 젝트, 컬렉션 오브젝트의 네 가지 유형의 오브젝트로 구성되 어 있다. 다른 오브젝트의 정보를 포함하고 있는 카토그래픽 오브젝트는 실세계 개체의 지도상 표현을 위한 데이터를 포함 하는 피처이며, 지오 오브젝트는 실세계의 개체의 특징을 전 달하는 피처이며, 마지막으로 컬렉션 오브젝트는 오브젝트 간 의 관계 정보를 나타내는 피처이다[1-4].

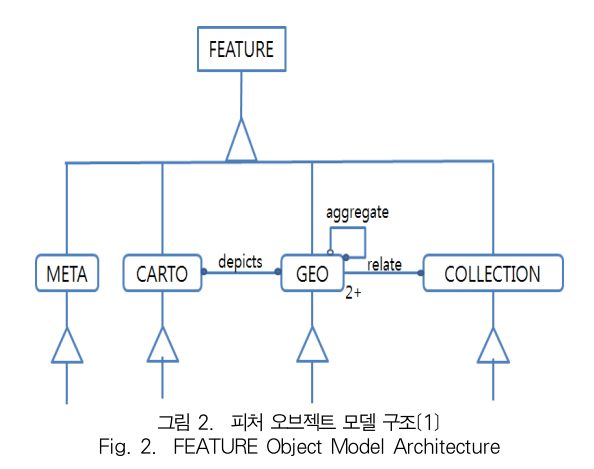

공간 오브젝트는 그림 3에서 보는 바와 같이 벡터, 래스터, 매트릭스로 구성되어 있다. 래스터와 매트릭스는 S-57에서 항목으로만 존재할 뿐 세부적인 항목은 정의되어 있지 않다. 벡터데이터는 점(node), 선(edge), 면(face)의 3가지 요소 로 구성되어 있다. 데이터 구조로는 레코드, 필드, 그리고 하 위 필드로 구성되어 있다[1-4].

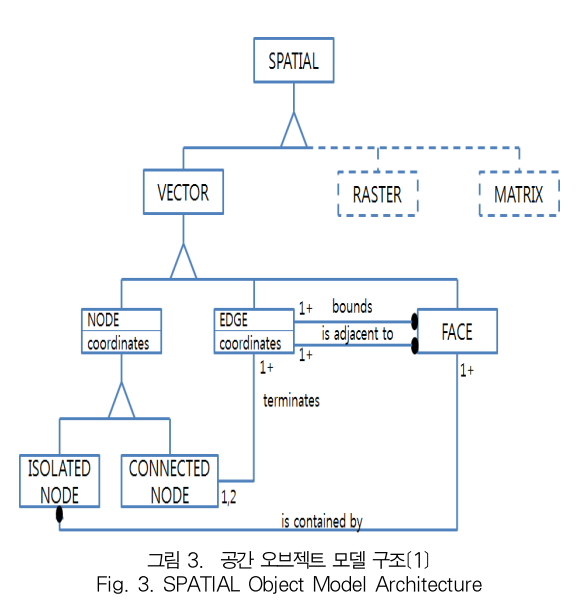

### 2. S-57 ENC

ENC란 'Electronic Navigational Chart'의 줄임말로, 전자해도라고하며, 전자해도 표시시스템에서 사용하기 위해 종이 해도 상에 나타나는 해안선, 등심선, 수심, 항로표지, 위 험물, 항로 등 선박의 항해와 관련된 모든 해도 정보를 국제 수로기구의 표준 규격에 따라 제작된 디지털 해도를 말한다 [5]. S-57 ENC는 S-57을 기반으로 전자해도를 표현하기 위하여 제작된 것을 의미하며, S-57에서 정의하고 있는 레코 드 및 데이터 포맷 등을 전자해도로 표현하기 위해 제작하였 다. 또한, S-57로 정의된 전자해도 데이터를 이용하기 위해 서는 전자해도 정보시스템과 같은 전자해도 표시 장치를 필요 로 하다[6,7].

### 3. 전자해도 데이터 변환 및 관리 방법 분석

S-57 기반 전자해도 데이터는 배포형식의 데이터 셋이다. 응용시스템에 전자해도 데이터를 이용하기 위해서는 전자해 도 데이터를 응용시스템에 맞게 변환하여야 한다. 또한 전자 해도 데이터는 셀 단위의 데이터 셋이므로, 여러 셀의 전자해 도 데이터 셋의 관리가 필요하다[8,9]. 이러한 특성의 전자해 도 데이터를 관리하는 방법으로 GML 및 KML을 이용한 전 자해도 데이터 변환, 관리 방법에 관한 연구가 소개되었다  $[10,11]$ .

[10]의 연구는 XML기반의 GML을 이용하여, S-57방식 의 전자해도를 GML방식으로 변환하고, 변환된 GML을 데 이터베이스로 관리하는 방법이다. 이 연구는 S-57 전자해도 를 피처 객체와 공간 객체로 분류하여 Galdos사의 전자해도 용 GML 스키마를 적용하여 GML로 변환하는 시스템을 개발 하였는데, 변환된 GML의 기본형태가 트리구조여서, XML 데이터베이스를 채택하여 효과적으로 저장할 수 있게 설계 및 구현하였다. GML로 변환하여 관리 시 사용이 간편하고 재사 용성 및 확장성이 뛰어나서 많은 분야에 활용될 수 있을 것이 다. [11]는 구글 어스 및 구글 지도에 쓰이는 XML 기반의 마크업 언어스키마인 KML로 변환하는 모듈의 개발에 관한 연구이다. KML 스키마 파일에는 구글 어스 지원하는 다양한 공간정보 표현 방식과 스타일이 지정되어 있으며, 피처 정보 표현을 위해서 각 피처 정보와 연결되어 있는 공간정보를 추 적하여 연속적인 집합으로 구성한 다음 공간 스키마로 변환하 여 관리 한다.

# III. 바다지도 데이터 구조 분석

### 1. '바다지도' 데이터 특성 분석

'바다지도' 데이터를 전자해도 시스템 및 응용서비스에서 이용하려면, '바다지도' 데이터 셋의 특성과 데이터 구조의 이 해가 우선적으로 필요하다. 그래서 '바다지도' 데이터 입력 모 듈의 설계에 앞서 '바다지도' 데이터의 구조 및 특징을 분석하 였다. '바다지도' 데이터는 배포형식인 Shape 파일 형식으로 배포되므로, 먼저 Shape 파일의 특성에 대해 분석하였다.

Shape 포맷은 각 셀의 Feature 종류마다 shp, shx, dbf 3개의 파일로 이루어져 있다. 표 1에서 보듯이 shp 파일은 피처의 벡터 정보를 가지고 있으며, shx 파일은 인덱스 파일 로, 피처의 정보를 쉽게 찾을 수 있게 한다. dbf 파일은 피처 의 속성정보를 가지고 있다[12,13].

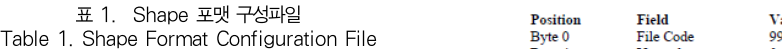

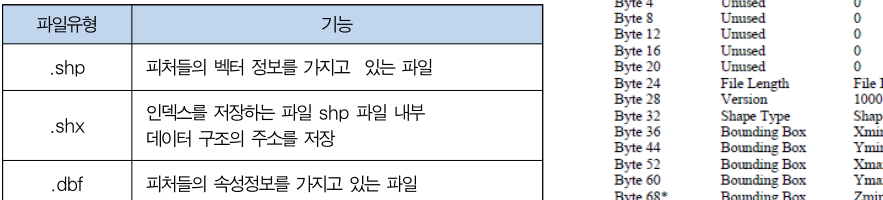

shp 파일은 그림 4처럼 File Header와 Record Header, Record Contents로 구성되어 있다. File Header 는 shp 파일에 대한 여러 가지 정보를 담고 있으며, 길이는

100바이트이다. Record Header에는 Record Number와 Record Content의 길이가 명시되어 있다. Record Content는 레코드의 내용과 지오메트리 데이터로 이루어져 있으며, 레코드의 내용은 File Header의 Shape Type에 의 해서 결정된다[12].

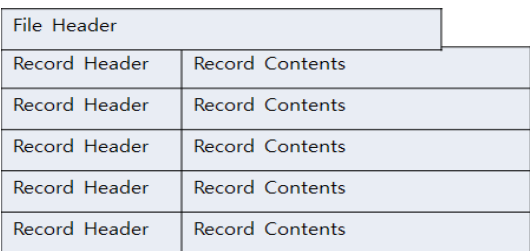

그림 4. shp 파일 구조[12] Fig. 4. shp File Architecture

File Header는 그림 5와 같은 구조를 가지고 있다. 크기 는 100Byte로 정해져 있다. File Code는 값이 9994로 정 해져 있으며, Byte 4부터 Byte 20까지는 사용하지 않는다. Byte 24부터 Byte 27까지는 파일의 길이를 나타내며, Byte 28부터 Byte 31까지는 이 파일의 버전을 나타내며 값은 1000으로 고정되어 있다. 그리고 Byte 32부터 Byte 35까 지는 Shape Type에 관한 것으로, Shape Type은 각 피처 들의 형태를 나타낸다. 값은 표 2에서 보듯이 다양하지만, '바 다지도' 데이터에서는 0 Null, 1 Point, 3 PolyLine, 5 Polygon, 8 MultiPoint만을 사용한다.[12] 그리고 Byte 36부터 Byte 100까지는 Bounding Box 필드이며, X,Y,Z,M의 최대, 최솟값을 가진다. 각 피처들이 존재하는 실제 범위를 나타내는 경계 사각형을 나타낸다. 경계 사각형 은 한 개의 셀을 의미한다.

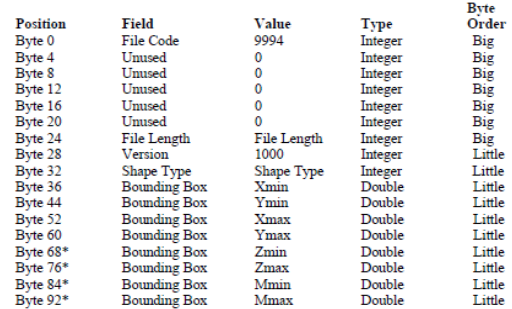

그림 5. shp File Header 구조[12] Fig. 5. shp File Header Architecture

| Table Z. Shape Type Value |                    | MASK 필드, FFPT 필드, FIDN 필드, FIDS 필드가 있으                             |                |                |             |       |  |
|---------------------------|--------------------|--------------------------------------------------------------------|----------------|----------------|-------------|-------|--|
| Value                     | Type               |                                                                    |                |                |             |       |  |
| 0                         | Null Shape         | 며, Feature마다 이 필드들을 제외하고 각 특성 속성 및 값                               |                |                |             |       |  |
|                           | Point              | 들이 저장되어 있다.                                                        |                |                |             |       |  |
| 3                         | PolyLine           |                                                                    |                |                |             |       |  |
| 5.                        | Polygon            |                                                                    |                |                |             |       |  |
| 8                         | <b>MultiPoint</b>  |                                                                    |                |                |             | Byte  |  |
| 11                        | PointZ             | <b>Position</b>                                                    | <b>Field</b>   | Value          | <b>Type</b> | Order |  |
| 13                        | PolvLineZ          | Byte <sub>0</sub>                                                  | Offset         | Offset         | Integer     | Big   |  |
| 15                        | PolygonZ           | Byte4                                                              | Content Length | Content Length | Integer     | Big   |  |
| 18                        | <b>MultiPointZ</b> |                                                                    |                |                |             |       |  |
| 21                        | PointM             | 그림 6. shx 파일 Record 구조(12)<br>Fig. 6. shx File Record Architecture |                |                |             |       |  |
| 23                        | PolyLineM          |                                                                    |                |                |             |       |  |
| 25                        | PolygonM           |                                                                    |                |                |             |       |  |
| 28                        | MultiPointM        | 공간데이터와 속성데이터 간에는 별도의 연결정보가 없고,                                     |                |                |             |       |  |
| 31                        | <b>MultiPatch</b>  | 같은 수서에 있는 것들끼리 관련 있는 데이터로 인식하다 그                                   |                |                |             |       |  |
|                           |                    |                                                                    |                |                |             |       |  |

표 2. Shape Type 값[12]

표 3. shp 파일 헤더 예시[12] Table 3. Example of shp File Header

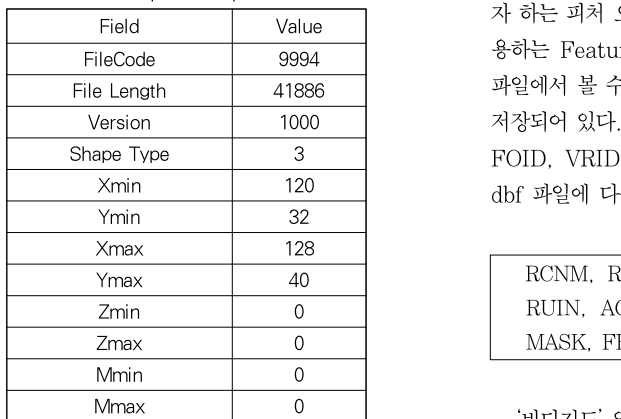

전자해도 데이터는 2차원 데이터이므로 표 3과 같이 Bounding Box의 값은 X와 Y의 최대, 최솟값만을 가진다. 그리고 Record Contents는 Shape Type와 Geometry 데 이터로 이루어져 있는데, Shape Type에 따라 길이가 변한 다. shx 파일은 File Header와 Record로 이루어져 있는데, File Header은 shp 파일 File Header 구조와 같고, File Length만 다르다. Index Record는 그림 6에서 보듯이 Offset과 Content Length로 구성되어있다. 인덱스 파일의 n번째 레코드는 메인 파일에서의 n번째 레코드의 길이와 Offset을 저장하고 있다 [12,14]

Shape 파일 포맷의 dbf 파일은 앞서 언급한 것처럼 피처 의 속성 정보로 구성된다. dbf 파일에서는 공통적으로 RCNM 필드, RCID 필드, PRIM 필드,GRUP 필드, OBJL 필드, RVER 필드, RUIN 필드, AGEN 필드,

0 The Mull Shape 에, Feature마다 이 필드들을 제외하고 각 특성 속성 및 값 Table 2. Shape Type Value MASK 필드, FFPT 필드, FIDN 필드, FIDS 필드가 있으 FIDN 필드, FIDS 필드, ORNT 필드, USAG 필드, 들이 저장되어 있다.

| <b>Position</b>   | Field          | Value          | <b>Type</b> | <b>Byte</b><br>Order |
|-------------------|----------------|----------------|-------------|----------------------|
| Byte <sub>0</sub> | Offset         | Offset         | Integer     | Big                  |
| Byte4             | Content Length | Content Length | Integer     | Big                  |

Fig. 6. shx File Record Architecture

FileCode 9994 용하는 Feature 정보와 Vector의 정보는 shp 파일과 dbf File Length 41886 파일에서 볼 수 있는데, Feature에 관한 정보는 dbf 파일에 Version | 1000 | 저장되어 있다. 예를 들어 S-57 ENC 데이터 포맷의 FRID, Shape Type 3 FOID, VRID, VRPT 필드의 정보는 Shape 파일 포맷의 Xmin 120 dbf 파일에 다음과 같은 필드로 저장된다. 28 MultiPointM 공간데이터와 속성데이터 간에는 별도의 연결정보가 없고, 31 MultiPatch 같은 순서에 있는 것들끼리 관련 있는 데이터로 인식한다. 그 리고 shx 파일에 있는 Offset이 같은 레코드의 위치를 포인 팅하고 있어, 피처 오브젝트가 여러 개라도 Offset으로 찾고 자 하는 피처 오브젝트를 찾을 수 있다. 그리고 S-57에서 사

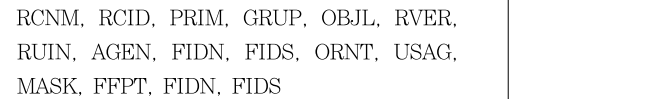

Mmax 0 '바다지도' 입력 모듈은 '바다지도' 데이터 셋의 구조와 데 이터의 구성요소를 분석한 결과를 바탕으로 '바다지도' 데이터 셋을 읽어 들여 파싱한다. 데이터 셋의 구조와 형식에 따라 파싱한 '바다지도'데이터를 전자해도 시스템의 입력 데이터로 이용할 수 있도록 데이터를 변환한다[15,16].

#### 2. S-57 데이터 구조와 비교 분석

S-57 표준 기반 전자해도 시스템에서 해도의 디스플레이 는 S-52 표준을 따른다. 그리고 '바다지도' 데이터의 내부구 조는 전자해도 표준인 S-57을 바탕으로 되어있다. 그래서 '바 다지도' 데이터 기반의 응용시스템에서 S-52 표준을 바탕으 로 '바다지도'를 디스플레이하기 위하여 '바다지도' 데이터와 S-57 ENC 데이터 모델과 비교, 분석하고 '바다지도' 데이터 를 위한 자료구조를 정의하였다.

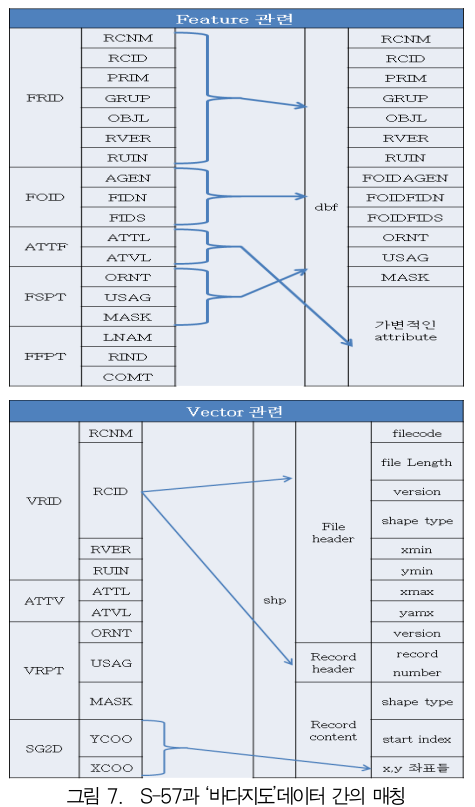

Fig. 7. Matching S-57 with 'Sea map' Data

S-57 전자해도 표준의 데이터 모델과 '바다지도' 데이터의 관계는 그림 7과 같이 나타낼 수 있다. S-57 ENC 데이터 모 델에서는 한 객체에 관한 데이터는 Vector 레코드와 Feature 레코드를 바탕으로 표현되고, '바다지도' 데이터 셋 에서는 shape 파일 형식으로 저장된다. 그림 7에서 보는 바 와 같이, Feature record의 구조는 FRID 필드와 FOID 필드, ATTF 필드, FSPT 필드, FFPT 필드로 구성된다. FRID 필드의 서브필드로는 RCNM 필드, RCID 필드, PRIM 필드, GRUP 필드, OBJL 필드, RVER 필드 그리고 RUIN 필드로 이루어지며, 이 서브 필드들은 Shape 파일에 서도 같은 이름의 필드로 사용된다. 그리고 FOID 필드는 서 브필드인 AGEN 필드, FIDN 필드, FIDS 필드로 이루어지 며, 이 서브 필드들은 Shape file중에 dbf 파일에 FOIDAGEN, FOIDFIDN, FOIDFIDS로 필드명과 매칭이 된다. 그리고 FSPT 필드는 ORNT 필드, USAG 필드, MASK 필드로 이루어져 져있으며, 이 필드들은 dbf 파일에 같은 이름의 필드와 매칭이 된다. 다음으로 ATTF 필드는 ATTL 필드와 ATVL 필드로 구성되어 있는데, dbf 파일에 가변적인 attribute부분에 값이 변환되어 저장된다.

그림 7의 두 번째 그림에서 보듯이 Vector 구조는 VRID 필드, ATTV 필드, VRPT 필드, SG2D 필드로 이루어져 있 다. VRID 필드는 RCNM 필드, RCID 필드, RVER 필드, RUIN 필드로 이루어져 있으며, 이것은 Shape 파일 중에 shp 파일의 Fileheader와 Recordheader에 shape type과 record number과 매칭이 된다. SG2D 필드는 YCOO 필드 와 XCOO 필드로 이루어져 있으며, 값들은 shp 파일의 Recordcontent에 매칭이 된다. Feature관련 필드의 FFPT 필드와 Vector관련 필드의 ATTV 필드, VRPT 필드 는 Shape 파일에서 매칭 되는 필드가 존재하지 않는다[17].

## IV. 입력모듈 설계

### 1. 자료구조 설계

'바다지도' 데이터 셋을 입력모듈로 사용가능한 데이터로 변환할 때, 앞에서 매칭 한 결과와 Shape 파일 구조 분석 내 용을 바탕으로 입력모듈의 자료구조를 설계 할 수가 있다. 그 림 8에서와 같이 Shape 파일 구성 요소를 총괄적으로 관리 하는 ShapeFile이라는 클래스를 정의 하고, 각각 shp와 shx 파일 헤더 및 레코드의 값을 저장 및 불러 올수 있는 클 래스를 설계하였다. 그리고 dbf 파일을 담을 클래스도 설계하 였다.

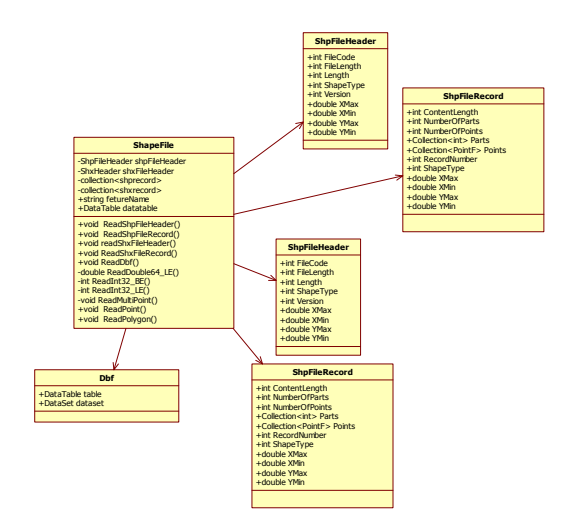

그림 8. '바다지도' 데이터 입력 모듈의 자료구조 Fig. 8. 'Sea map' Data Importer Module Data Structures

ShapeFile 클래스는 ReadshpFileHeader 메서드와 ReadshpFileRecord 메서드를 통해 각각 shpFileHeader 클래스와 shpFileRecord 클래스를 호출하며, 과 Shape File 로드 모듈로 이루어져 있다. Shape File 로 ReadshxFileHeader 메서드와 ReadshxFileRecord 메서 드를 통해 각각 shxFileHeader 클래스와 shxFileRecord 클래스를 호출한다. Readdbf 메서드는 dbf클래스를 호출한 다. ReadMultiPoint 와 ReadPoint, ReadPolygon 메서 드는 ShapeType이 각각 MultiPoint 와 Point 그리고 Polygon 일 때 타입에 맞는 값을 불러와 변환한다. ReadDouble64\_LE 메서드는 shp FileHeader의 정보인 Bounding Box의 값을 변환해서 저장할 때 쓰이며, ReadInt32\_BE 메서드는 shp FileHeader의 내용인<br>FileCode File Length의 값을 변화하여 저장한 때 쓰이다. Allentia Allentia Political Political Political Political Political FileCode, File Length의 값을 변환하여 저장할 때 쓰인다. ReadInt32\_LE 메서드는 shp FileHeader의 내용인 | / Shape File 관리 모듈 Version과 Shape Type의 값을 변환해서 저장할 때 쓰인다. || | | 자료형 | | | | | | | | | 변환된 값은

각각 Collection과 DataTable에 저장되게 설계하였 다.[18]

'바다지도' 데이터의 입력모듈을 위한 자료구조 설계 후 입 력모듈의 기능을 설계하였다. 그림 9는 '바다지도' 데이터 기 반 응용 시스템의 흐름도이다. '바다지도' 데이터가 데이터 입 력모듈을 통해 '바다지도' 디스플레이 모듈로 데이터를 변환하 여 전달하거나, 데이터 입력 모듈을 통해 변환된 데이터가 '바 다지도' 데이터베이스에 저장되어 관리된다. 그리고 '바다지도' 데이터베이스에 저장 및 관리되는 데이터를 '바다지도' 디스플 레이 모듈에서도 사용가능하다.

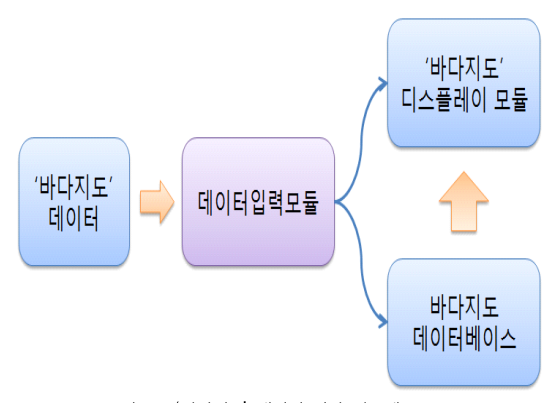

그림 9. '바다지도' 데이터 기반 시스템 흐름도 Fig. 9. System Base on 'Sea map' Data Flow Chart

그림 10은 그림 9의 흐름도에서 '바다지도' 데이터 입력 모 듈의 시스템 구성도이다. 입력모듈은 Shape File 관리 모듈 드 모듈은 각 shp, shx, dbf 파일 로드 모듈에서 피처이름에 맞게 데이터를 로드한다. Shape File 관리 모듈은 자료형 변 환 모듈과 데이터 저장 모듈로 이루어져있다. 자료형 변환 모듈에서는 로드된 데이터들을 입력 모듈의 자료형에 맞게 변 환하는 모듈이다. 데이터 저장 모듈은 변환된 데이터들을 저 장하는 모듈로 응용시스템에서 사용하기 전까지 데이터를 저 장하고 있다.

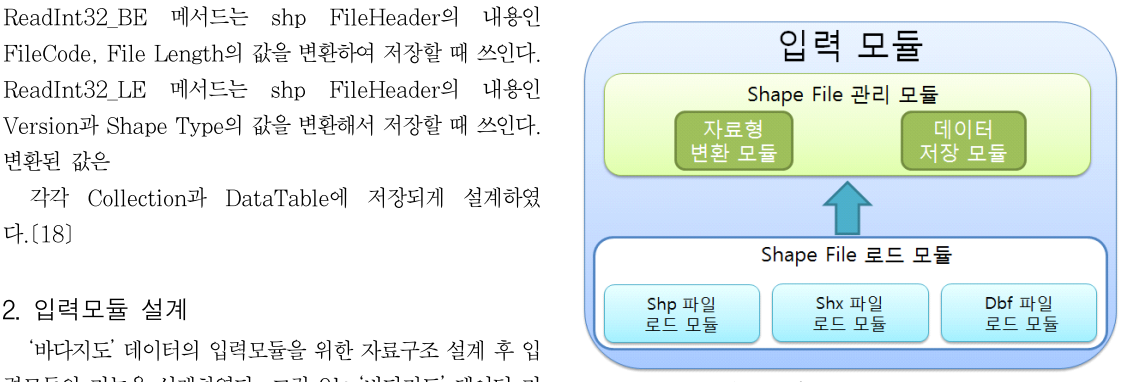

그림 10. '바다지도' 데이터 입력 모듈 시스템 구성도 Fig. 10. Structure of 'Sea map' Data Importer Module

# V. '바다지도' 데이터 뷰어 구현

'바다지도' 데이터 셋의 변환을 위한 입력모듈의 자료구조 및 입력모듈을 설계 한 후 입력모듈의 올바른 입력을 확인하기 위한 '바다지도' 데이터 뷰어를 구현하였다. 구현을 위해 그림 9를 바탕으로 설계하였다. 그림 11은 뷰어화면이다. 리스트 뷰 3개와 그림을 표현하는 피처박스 하나를 배치하였다. 먼저 세션별로 폴더가 있는데, 폴더 전체를 로드하면 맨 오른쪽 리 스트 뷰에 피처이름들이 정렬된다. 그리고 리스트 중에서 하나 를 클릭하면은 해당 피처의 shpfileheader의 내용이 두 번째 리스트 뷰에 나타나며, 세 번째 리스트 뷰에는 dbf 파일의 내 용이 출력되게 구현하였다. 마지막으로 피처박스에는 피처들 의 정보를 바탕으로 해당피처를 그림으로 나타나게 구현하였 다. 그림 11은 ADMARE A의 예를 보여주는 것이다.

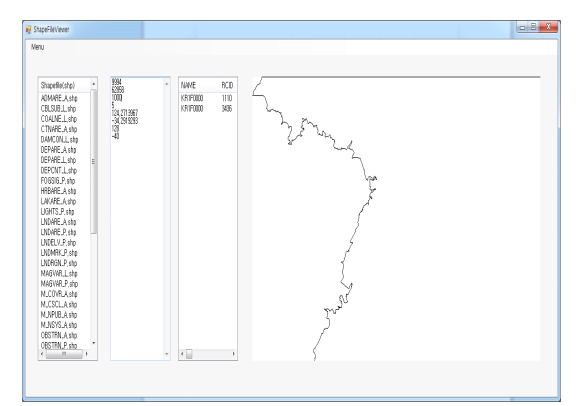

그림 11. '바다지도' 데이터 뷰어 화면 Fig. 11. 'Sea map' Data Viewer Screen

본 연구에서는 '바다지도' 데이터의 활용을 위해 '바다지도' 데이터의 입력 모듈을 설계 및 구현하였다. S-57과 '바다지 도'데이터 구조를 분석하였으며, S-57데이터 구조와 '바다지 입력 모듈을 구현을 위해, 입력모듈의 자료 구조 및 입력모듈 을 이용한 시스템의 흐름도와 '바다지도' 데이터 입력 모듈 시 [8] hyLee, "A Design and Implementation of SENC 스템 구성도에 대해서 설명하였다. 그리고 이러한 설계를 바 탕으로 '바다지도' 데이터 뷰어를 개발하였다. 향후 연구 내용 으로는 여러 축척의 '바다지도' 데이터를 통합 입력 및 관리하 며, 사용하기 편리하도록 다른 포맷으로 변경을 연구할 필요 가 있다.

#### Acknowledgment

"이 논문은 2013년도 Brain Busan 21사업에 의하여 지 원되었음"

- [1] International Hydrographic Organization(IHO). "IHO Transfer Standard for Digital Hydrographic Data Version 3.1, Special Publication No. 57 (S-57)", http://www.iho.int, 2000
- [2] wsSim, "ENC data based on S-57," Journal of The Korea Institute of Maritime Information & Communication Sciences, Vol. 2, No. 1(C), pp. 227-232, May. 1998.
- [3] gjJo, and jhLee, "Study on How to Display S-57 ENCs in a Embeded Mobile-Platform," Journal of Korean Institute of Intelligent Systems, Vol. 22, No. 3, pp. 334-340, June. 2012.
- [4] Zhu Zhilin, and Patrick Wang, "Research and Implementation of Rapid Displaying ECDIS Based on Large Scale S-57 Data," Applied Mechanics and Materials, Vol. 40-41, pp. 852-857, Nov. 2010.
- [5] ENC Definition, http://www.koha.or.kr/open\_ content/business/voyage\_info2.php
- $VI.$  결론 University of Szczecin, Vol. 30(102), pp. 83-87, [6] J.Maka, and J.Magaj "Data extraction from an electronic S-57 standard chart for navigational decision systems," Scientific Journals Martime 2012.
- 도' 데이터 구조를 비교 분석하였다. 또한 '바다지도' 데이터 Computer Information, Vol. 22, No. 1, pp. 29-30, [7] ymLim, and suOh, and dwPark, and syKim, and shPark, "User Location based Marine Weather Information Service Model," Korean Society of Jan. 2014.
	- Structure for efficient storage of S-57 spatial data," Journal of Korea Navigation and Port Research, Vol. 28, No. 8, pp. 673-678, Oct. 2004.
	- [9] sdLee, and hcPark, "A Framework for Electronic Navigational Chart Systems Based on the Web," Journal of Korea Navigation and Port Research, Vol. 10, No. 8, pp. 1449-1458, Dec. 2006.
	- 참고문헌 Charts," Journal of Korea Computer Congress, [10] shJeon, and sdLee, and ywKwak, and chPark, and hcPark, "GML Translation and Database Management of S-57 Electronic Navigational Vol. 33, No. 2(C), pp. 230-234, Oct. 2006.
		- [11] swOh, and jmPark, and mjLee, and hjKo, "Development of KML conversion technology of ENCs," Journal of Navigation and Port Research, Vol. 35, No. 1, pp. 9-15, Feb. 2011.
		- [12] Environmmental Systems Research Institude (ESRI), "ESRI Shapefile Technical Description," ESRI, 1998.
- [13] GA.Khan, and SA.Khan, "Visualizing the affected areas of Nowshera, Pakistan under the transparent flood shapefile using GIS," Life Science Journal, Vol. 10, No. 1, pp. 198-203, June. 2013.
- [14] kuKim, and hsHwang, and csKim, "The Method for Transforming the Shape File in ESRI into the Oracle Spatial DB for the Spatial DB Construction of the Drainage System," Journal of Korea Multimedia Society, Vol. 12, No. 7, pp. 989-996, July. 2009.
- [15] kuKim, and twSeo, and csKim, "A Prototype of the Map Viewer based Spatial DB for the Integrated Urban Flooded Area Management System," Journal of Korean society of hazard mitigation, Vol. 6, pp. 339-342, Feb. 2008.
- [16] ehSong, and yjPark, and skHan, and ysJeong, "A Development of Synthetic Map Preprocessor for Mobile GIS Visualization based on GML," Korea Information Processing Society, Vol. 13-C, No. 3, pp. 383-388, June. 2006.
- [17] Xiao, and Q., and G.CZhao, and Kan, Y. H, "Transfer between ShapeFile data and geographic information exchange format data," Science of Surveying and Mapping, Vol. 35, No. 6, pp. 82-83, 2010.
- [18] mhLee, and wgLee, and ysChoi, and hmYoon, and skSong, and hmJung, "Schema Mapping and Data Conversion System for Integrating Article Metadata," Journal of The Korea Society of Computer and Information, Vol. 17, No. 10, pp. 129-136, Oct. 2012.

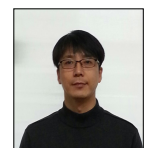

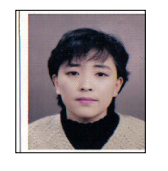

### 저 자 소 개

#### 여 지 민

2013: 동서대학교 컴퓨터공학과 공학사. 현 재: 동서대학교 유비쿼터스 IT학과 석사과정

관심분야: 해양IT, 모바일 애플리케이션 Email : yjm3754@nate.com

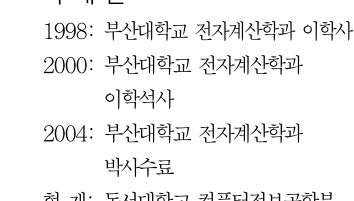

# 박 대 원

2000: 부산대학교 전자계산학과 2004: 부산대학교 전자계산학과 박사수료 현 재: 동서대학교 컴퓨터정보공학부 연구원 - 연구원 - 연구원 - 연구원 - 연구원 - 연구원 관심분야: 해양 IT, 인공지능, 지능처리, 시맨틱 웹 & 온톨로지 Email : mr.daewonpark@gmail.com

#### 박 수 현

1986: 부산대학교 계산통계학과 이학사. 1988: 부산대학교 계산통계학과 이학석사 1999: 부산대학교 전자계산학과 이학박사 현 재: 동서대학교 컴퓨터정보공학부 교수 관심분야: 해양 IT, 지능시스템, 인공지능 Email : subak@dongseo.ac.kr